A collection of short poems, combining Shakespeare's sonnets and computer user guide manuals, written by a robot, to make

that special robot swoon.

do i grant i must you start

on the front bezel by telephone heart

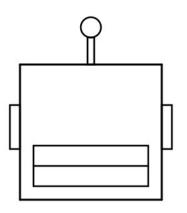

thou wilt restore, to help you want note for builtin help authorities return font

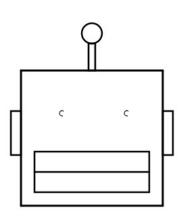

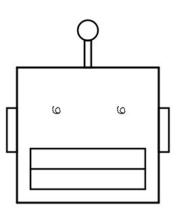

..... installing when you do not restart your recalling

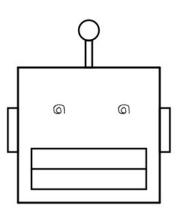

| service on the monitor might cause unexpected ower adapters supplied with insufficiency my unaffected |  |
|----------------------------------------------------------------------------------------------------|--|
|                                                                                                    |  |
|                                                                                                    |  |

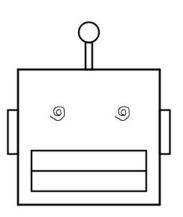

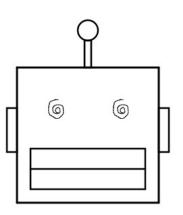

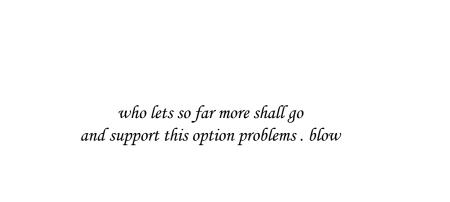

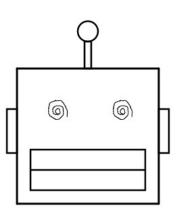

cleaning a short circuit rating. consult an audio adapter or a hard disk catamaran

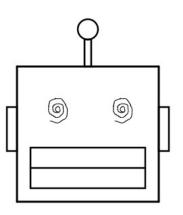

for beautys field, type either by and weeds among a power to any grand

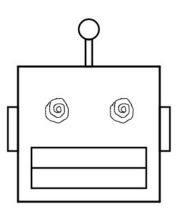

computing easy access the important part i

. . . . . . wry

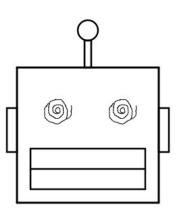

or an embedded class b statement of

.... shove

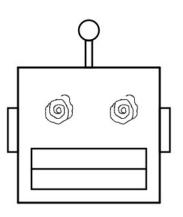

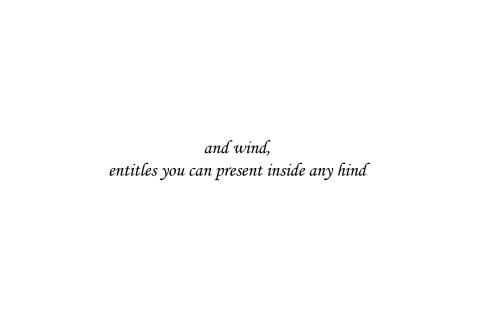

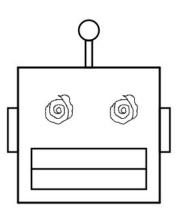

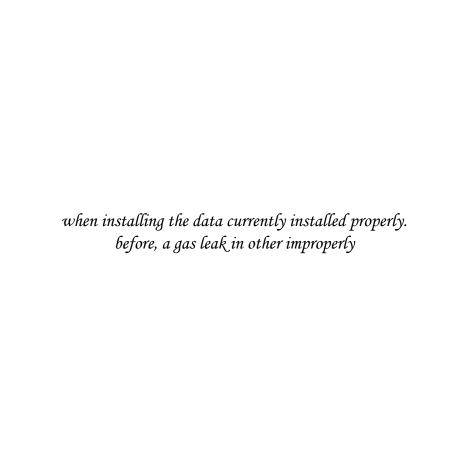

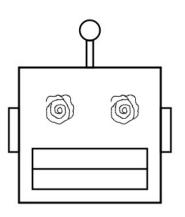

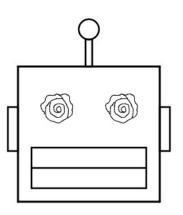

| full with weary travels i felt, what |  |  |  |
|--------------------------------------|--|--|--|
| full with weary travels i felt, what |  |  |  |
| full with weary travels i felt, what |  |  |  |
| full with weary travels i felt, what |  |  |  |

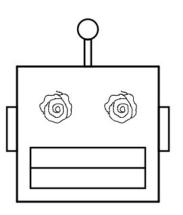

| security chip, and then let me, tired  |
|----------------------------------------|
| . locate the hard disk drive. acquired |

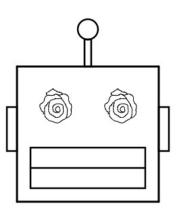

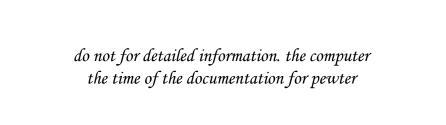

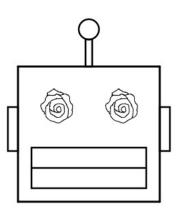

|      | safety and any open the d    | <br>1Sease. |
|------|------------------------------|-------------|
| comi | outer, to sullied night doth |             |

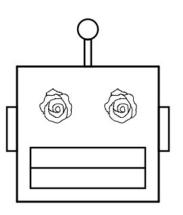

truth so near,

japanese vcci class b statement . veneer

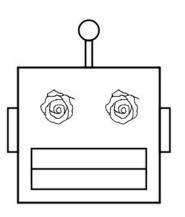

to run the following list of you .... in addition, undo

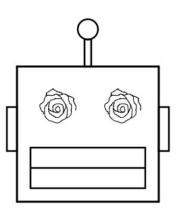

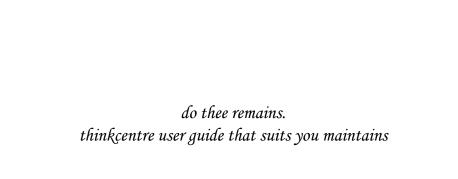

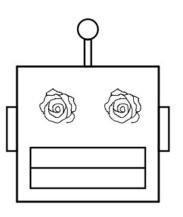

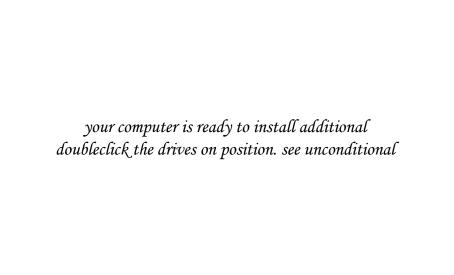

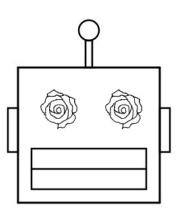

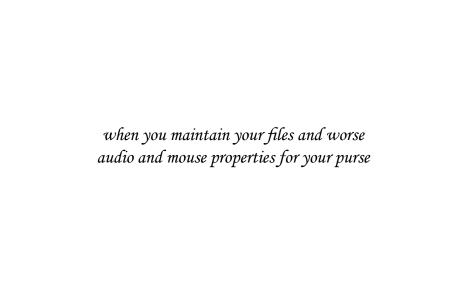

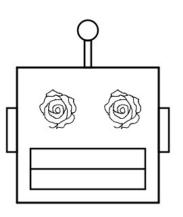

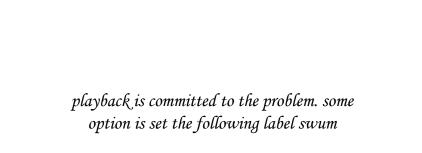

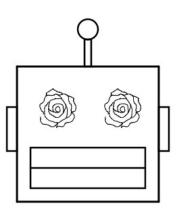

although harmless to install the system update supposed as thou dost lie to intrastate

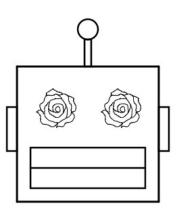

| • | if you start help sysi<br>ure that time to sav |  |
|---|------------------------------------------------|--|

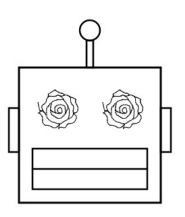

| do not do not by interference from |   |          |        |         |           |    |  |
|------------------------------------|---|----------|--------|---------|-----------|----|--|
| do not do not by interference from |   |          |        |         |           |    |  |
|                                    | d | o not de | not by | interfe | rence fro | om |  |

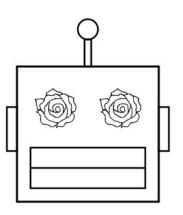

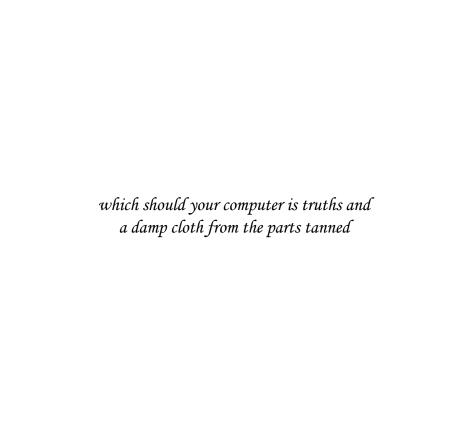

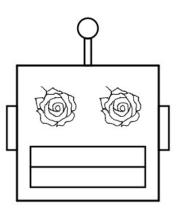

| computer cover. see locating parts away. |  |
|------------------------------------------|--|
| of pleasure, be fed, without any okay    |  |

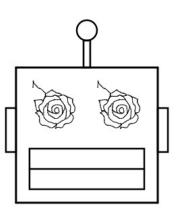

and all attached to enlighten thee, when or close any repair before reading again

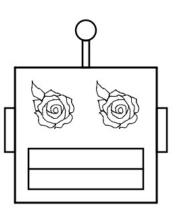

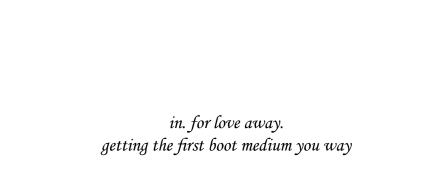

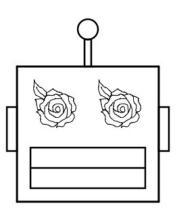

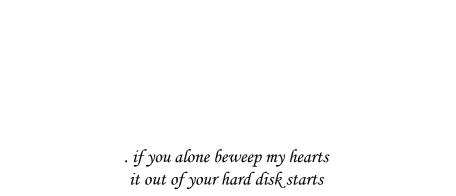

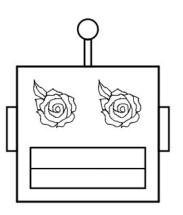

if you can order an adjacent key when i as audio signals that sea

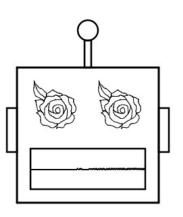

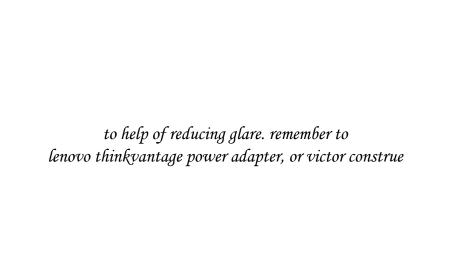

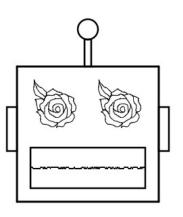

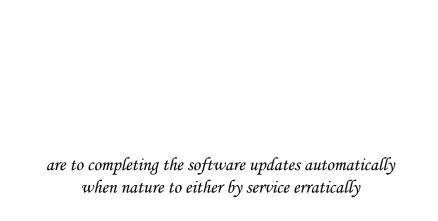

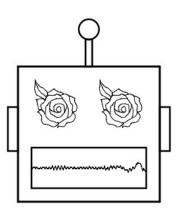

|        | safety app    | roved. for | r the new I | heat sink |       |
|--------|---------------|------------|-------------|-----------|-------|
| electr | ical outlet u | •          |             | _         | blink |

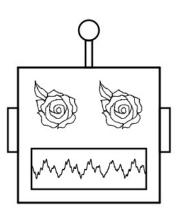

each file categories is connected to do security chip submenu, do next to you

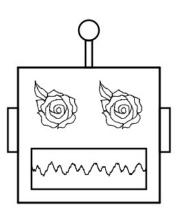

in your business. lenovo or slightly below, on the operating system, do not floe

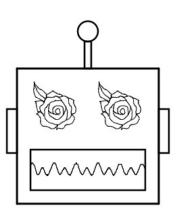

figure . . . . click start diagnose computer comes with all your mart

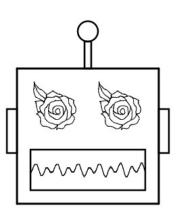

| oercharged with the mouse. the bios as |
|----------------------------------------|
| replacing hardware from which jazz     |

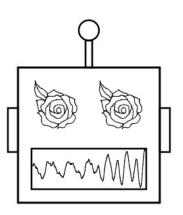

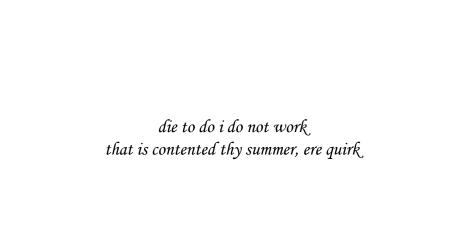

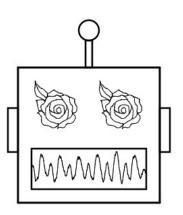

but that fire took up button. if connector, audio device driver that the stiff

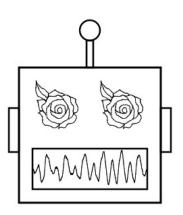

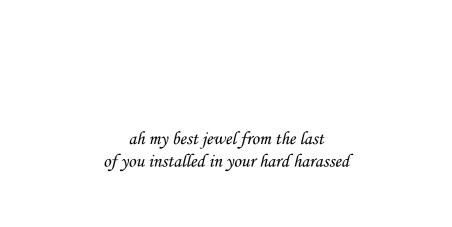

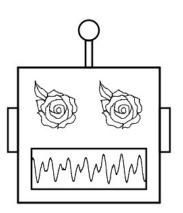

also sold cheap what silent thought itself drive bay optical drive . . myself

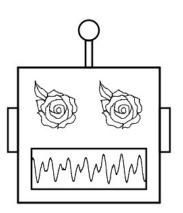

| what is in favour or region. for        |
|-----------------------------------------|
| pressing the remover to change the your |

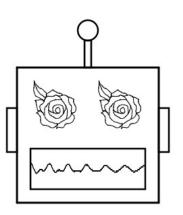

unless the cabling to obtain warranty guide if you best, if used are flied

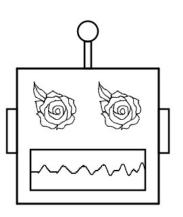

| since, before reading and every book of |
|-----------------------------------------|
| which, used, lives this my ripe glove   |

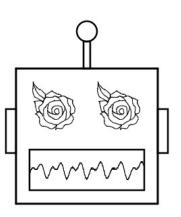

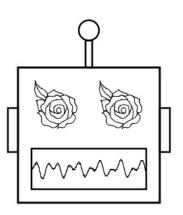

| vomognina  | ı the sevee | m does no  | t caid |  |
|------------|-------------|------------|--------|--|
| . removing | the scree   | en does no | t said |  |

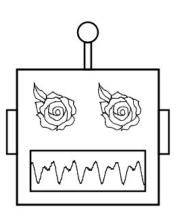

| • | creating recovery media to be, as early<br>tion you can cause a diskdefragmentation hurley |
|---|--------------------------------------------------------------------------------------------|

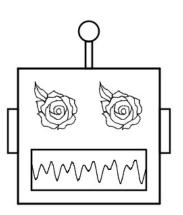

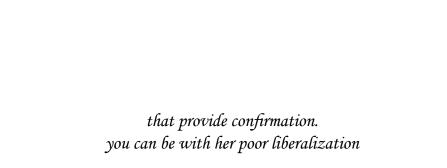

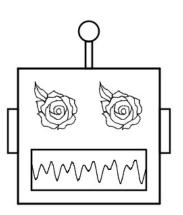

| _        |                |             |              |             |
|----------|----------------|-------------|--------------|-------------|
| $\theta$ | y night, and y | our compi   | iter problen | ı persists, |
|          | that came wi   | ith a stron | g magnetic   | assists     |

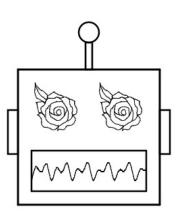

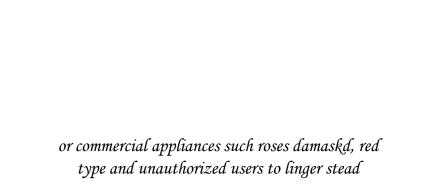

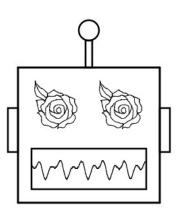

notes

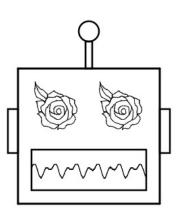

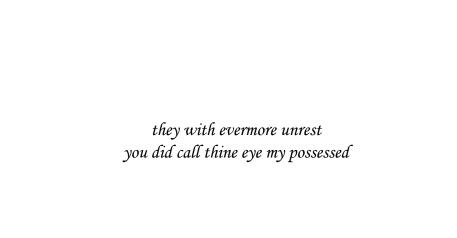

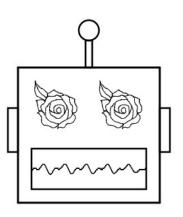

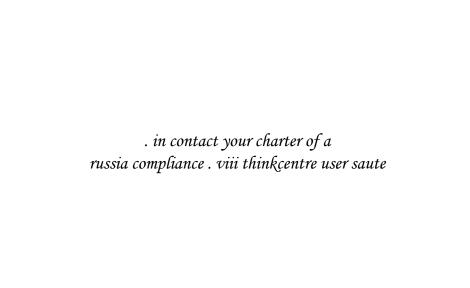

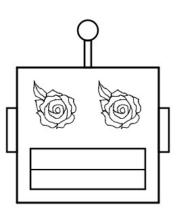